## **رؤية ممرضة المدرسة والعامل االجتماعي للمدرسة واألخصائي النفسي لبيانات ڤيلما( Wilma (للطالب**

يرى في الوقت الحاضر عاملو الرعاية الطلابية )الممرضون والعاملون الاجتماعيون للمدرسة والأخصائيون النفسيون( من خلال ڤيلما من بيانات الطالب اسم الطالب وتاريخ الميالد والسن والصف ومرشد الصف وكذلك أسماء أولياء األمور وبيانات االتصال.

كي يكون بإمكان الأشخاص من الرعاية الطلابية رؤية قدر أكثر من بيانات الطالب، يتوجب منحهم حقوقاً إضافية. من الممكن من خلال الحقوق الإضافية رؤية بيانات الاتصال للطالب )العنوان ورقم الهاتف والبريد الالكتروني( والخطة التعليمية والتقييمات التي تم منحها وكذلك المستندات التربوية. من الممكن أن تكون هذه المعلومات أساسية لعامل الرعاية الطالبية، كي يكون بإمكانه مساعدة الطالب بقدر كلي على أفضل وجه ممكن وفهم وضع الطالب بشمولية أكثر. المعلومات التي يتم إظهارها هي أيضًا المشاركة في الأحداث الدينية أو الفعاليات البديلة والتراخيص بالنشر واستخدام الأجهزة.

## **منح حقوق إضافية من خالل ڤيلما( Wilma (**

من الممكن منح حقوق إضافية من خلال ڤيلما فق[ط](https://kuopio.inschool.fi/) بجهاز الكمبيوتر )غير ممكن من خلال تطبيق الجهاز المحمول(. سجّل الدخول لڤيلما من الرابط https://kuopio.inschool.fi [/ و](https://kuopio.inschool.fi/)اختر من الخيارات "ثلاث نقاط kolme pisteettä" و"الاستمارات Lomakkeet". قم بتعبئة االستمارة "إضافة حقوق ڤيلما لخدمات الرعاية الطالبية lisääminen oikeuksien-Wilma Opiskeluhuoltopalveluiden".

خُذ بعين الاعتبار المعاملات التالية:

- .1 إذا كان عمر التلميذ أقل من 12 سنة:
- يرى استمارة إضافة الحقوق لڤيلما فقط ولي أمر التلميذ
	- يمنح الحقوق اإلضافية ولي أمر التلميذ
- 2. إذا كان عمر التلميذ يزيد عن 12 سنة وبسبب الإعاقة الصعبة التي لديه لا يستطيع إصدار القرار بشكل مستقل:
	- يرى استمارة إضافة الحقوق لڤيلما فقط ولي أمر التلميذ/الطال ب
		- يمنح الحقوق اإلضافية ولي أمر التلميذ/الطال ب
			- .3 إذا أتم التلميذ 12 سنة من عمره:
		- يرى استمارة إضافة الحقوق لڤيلما فقط التلميذ/الطال ب
			- يمنح الحقوق اإلضافية التلميذ/الطالب بنفس ه

يتوجب على ولي الأمر أن يحرص على أن يقوم الطفل/الشاب بإضافة الحقوق بنفسه، إذا كان قد أتم 12 سنة من عمره!

إذا تغير عاملو الرعاية الطلابية )على سبيل المثال الممرضة( فإن الشخص المغادر لا يصبح قادرًا بعد ذلك على رؤية بيانات التلميذ. يتوجب حينئذ منح الشخص الجديد الحقوق اإلضافية من جديد.

بإمكانكم أن تسألوا عن إضافة الحقوق من معلم/المشرف على الصف لطفلكم.

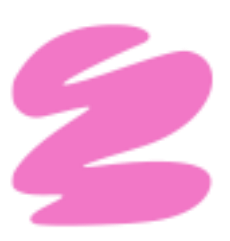